# **Chapter 6 Thermalhydraulic Network Simulation**

### **6.1 Introduction**

6.1.1 Chapter Overview

This chapter introduces some more advanced numerical algorithms for solving systems of ordinary differential equations such as found in the modelling of thermalhydraulic networks.

Explicit algorithms are simple to devise and program but they are restricted in time step so as to ensure stability.

The more implicit the formulation, the more stable the solution in most instances.

Larger time steps can be used for implicit algorithms but the accompanying matrix manipulation is computationally costly.

Herein, we explore the tradeoffs.

 $\sim 10^{11}$ 

**Contract State** 

 $\langle \hat{\theta}^{P} \rangle$  .

 $\mathcal{L}$ 

#### Learning Outcomes 6.1.2

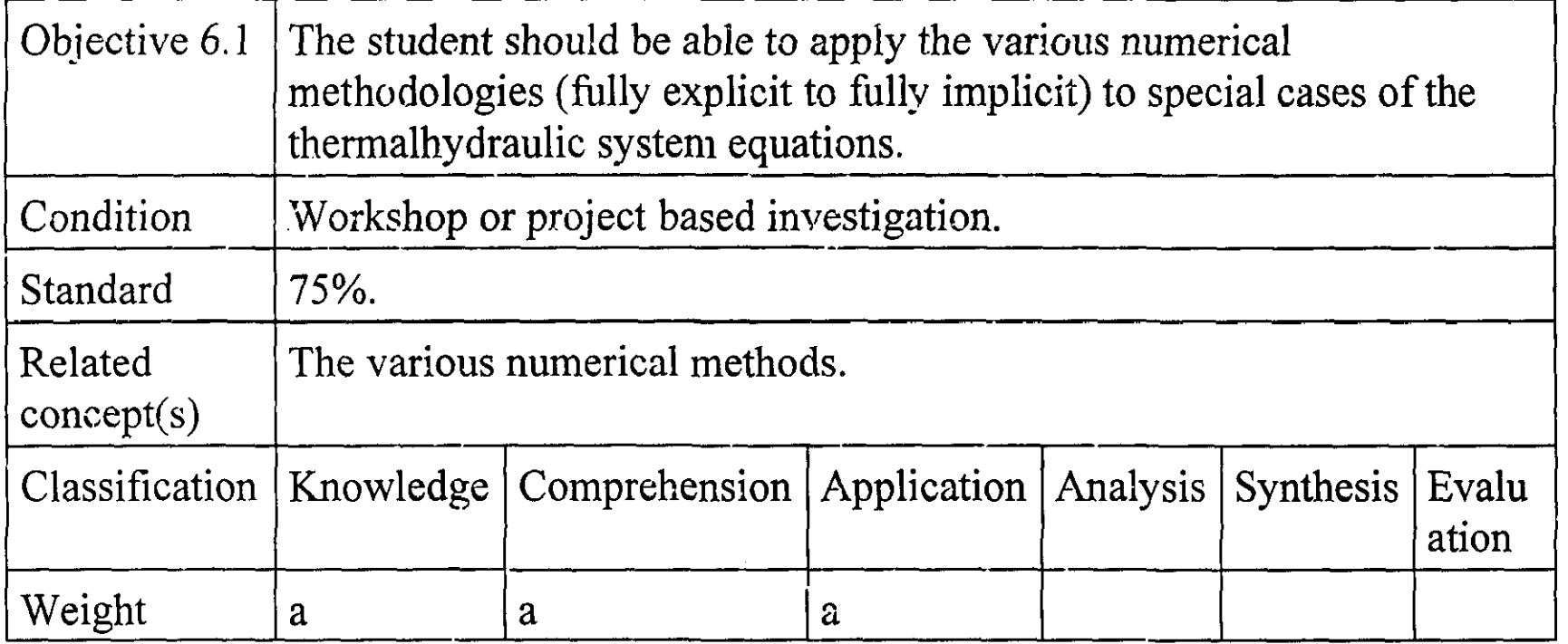

N.

 $\bullet$ 

 $\mathbb{R}^{n \times n}$ 

 $\frac{1}{4}$  .

 $6 - 3$ 

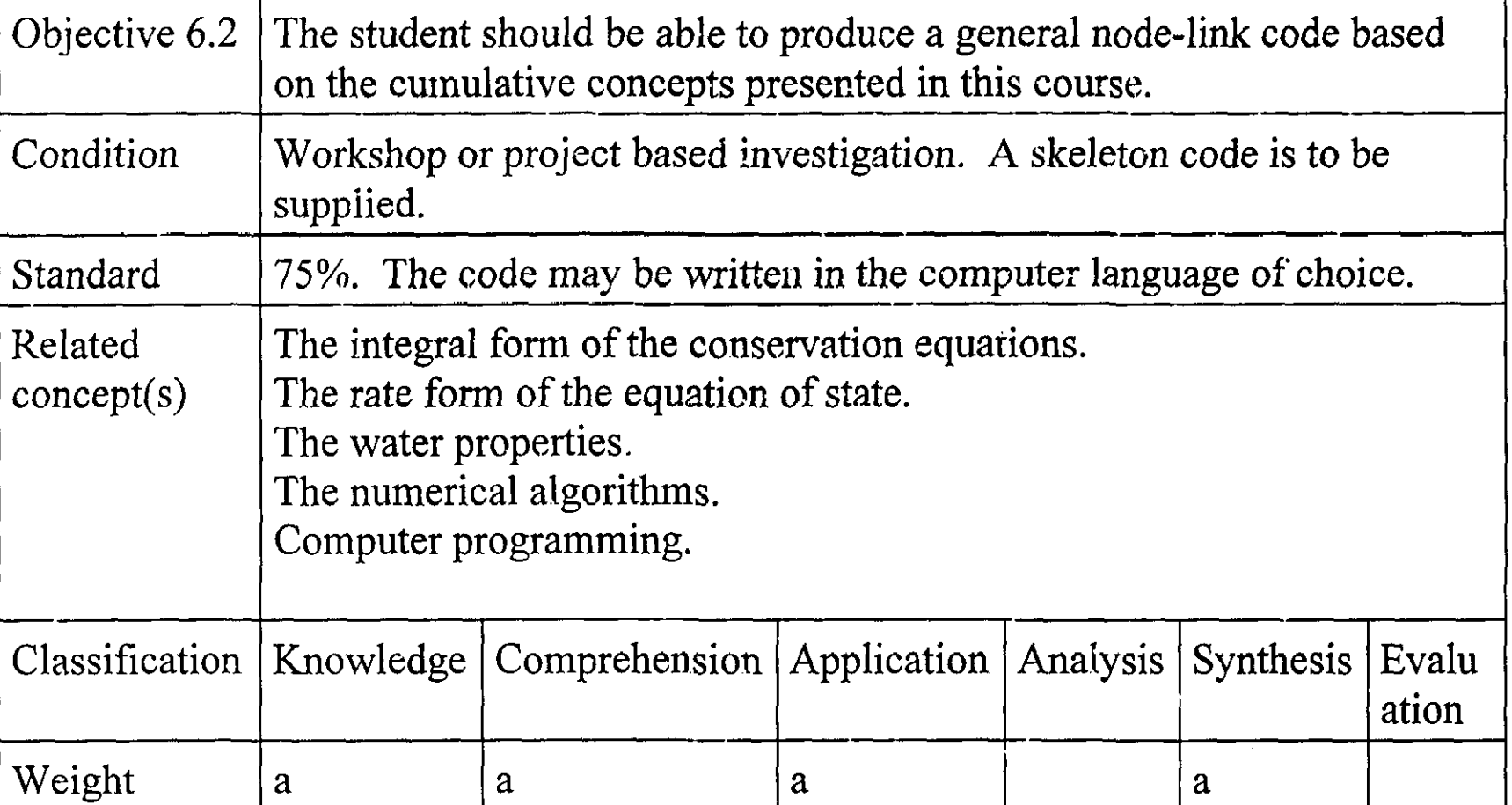

A.

 $\mathbb{R}^+$ 

D:\TEACH\Thai-HT32\Overhead\over6,wp8 January 23, 1998-23:30

 $\sim 10^{-1}$ 

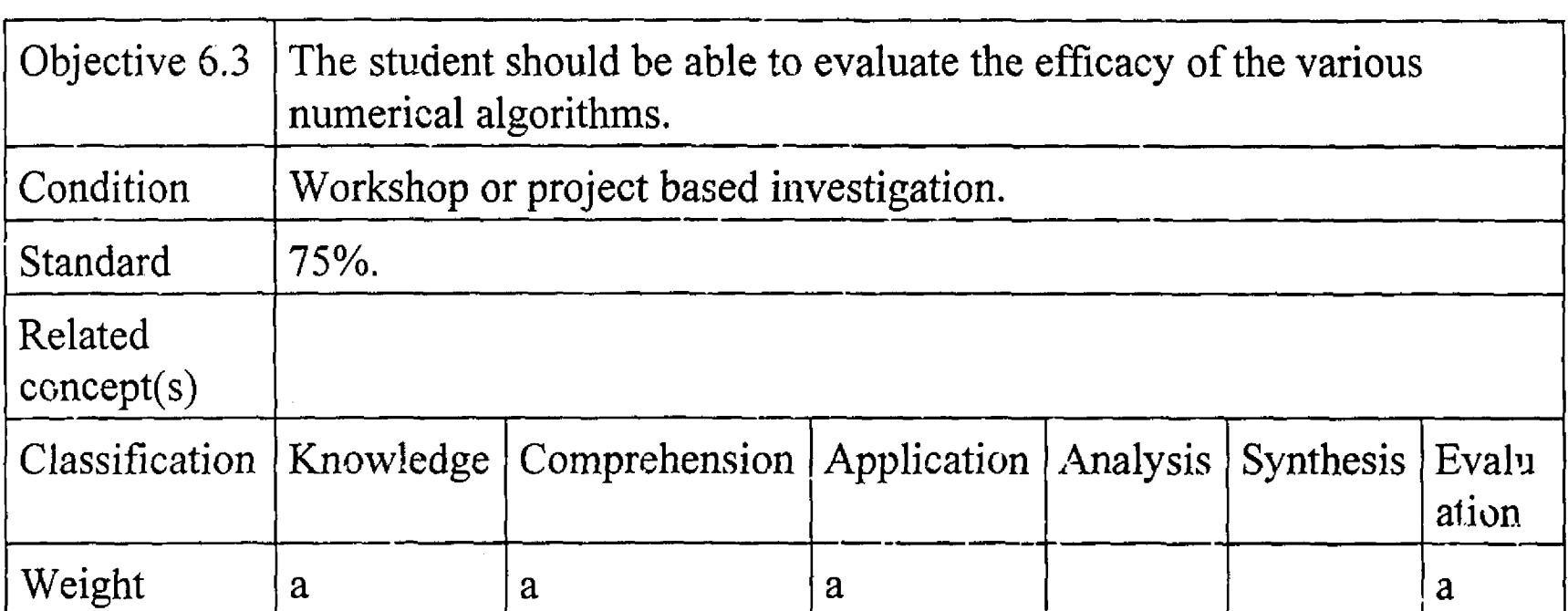

 $\overline{a}$  and  $\overline{a}$  and  $\overline{a}$  and  $\overline{a}$  and  $\overline{a}$ 

 $\sim$ 

D:\TEACH\Thai-HTS2\Overhead\over6.wp8 January 23, 1998 23:30

 $6 - 4$ 

 $\mathbb{Q}^{\mathrm{SPP}}_{\mathbb{Q}}$  .  $\chi$ 

### 6.1.3 Chapter Layout

Porcsching's method is explored to show the methodology and its limitations.

Then the rate form of the equation of state is used with the conservation equations to develop a generalized fully implicit (at least in terms of the main variables) formalism.

Porsching's method is a special case of the general method.

The chapter concludes with some programming notes.

# 6.2 Porsching's Method

One of the more successful algorithms for thermalhydraulic simulation is based on the work of Porsching [POR69, POR71].

 $\epsilon_{\rm in}$ 

This algorithm, involving the Jacobian (derivative of the system state matrix), is used in the Ontario Hydro program SOPHT [CHA77] and evolved into forms used in RETRAN [AGE82].

The strength of Porsching's approach lies in its recognition of flow as the most important dependent parameter and, hence, its fully implicit treatment of flow.

This leads to excellent numerically stability, consistency and convergence.

Further, the Jacobian permits a generalized approach to the linearization of nonlinear systems.

This allows the development of a system state matrix which contains all the system dynamics in terms of the dependent parameters of mass, energy and flow.

Back substitution finally gives a matrix rate equation in terms of the system flow (the unknown) and the system derivatives.

While this approach is certainly a proven and successful one, it has some disadvantages. The matrix rate equation involving the Jacobian is as complicated as it is general.

The resulting expressions are somewhat obtuse and it is difficult to obtain an intuitive feel for the system.

This complexity also hinders implementation in a simulation code and makes error tracking a tedious process.

The pervasiveness and obtuseness of the algorithm begs a revisit so as to distil the salient features, leaving them exposed for pedagogy and further scrutiny.

6-7

, " , , , , '" , ''''

 $\frac{1}{2}$ 

6-8

Chapter 5 discussed the use of the Rate Form of the equation of state.

This work showed that by casting the equation of state in the form of a rate equation rather than the normal algebraic form, the system state matrix can be more logically formed from the normal conservation rate equations for mass, energy and momentum plus the pressure rate equation.

 $\gamma_{\underline{\nu}}$ 

These form the four cornerstone equations in therrnalhydraulic systems analysis (figure  $6.1$ ).

Numerical implementation of the rate form proved to be very successful, leading to roughly a factor of 10 improvement over the algebraic form of the equation of state, largely due to the iterative nature of the algebraic form.

Incorporating the implicit pressure dependency in the numerical method also drastically improved the numerical stability.

Since Porsching's method also carried the pressure dependency implicitly (via the Jacobian), the question arises as to how the Rate fonn compares the Porsching's method.

This chapter is devoted to an explanatory derivation of the fully-implicit back-substituted form (FIBS), which is a more general than the Rate form.

It is shown that the Porsching form is identical to the Rate form and is a subset of the fully-implicit back-substituted form and is easily derived from it [GAR87b, reproduced as appendix 6].

The FIBS form thus offers an alternative to Porsching, is found to be of some pedagogical usefulness and is far more intuitive and easier to code.

### 6.3 Derivation of FIBS

Following Porsching [POR71], the general form of system equations can be written  $\dot{\mathbf{u}} = \mathbf{f}(\mathbf{t}, \mathbf{u})$  (1)

where **u** is the vector of dependent mass, total enthalpy and flow variables  $\{M_i, H_i, W_j\}$ for all nodes  $i=1..N$  and all links,  $j=1..L$ . Equation 1 is linearized, assuming no explicit t dependence to give:

$$
\dot{\mathbf{u}} = \mathbf{f}^{\mathbf{t}} + \Delta \mathbf{t} \mathbf{J} \dot{\mathbf{u}} \tag{2}
$$

or

$$
\Delta u = \Delta t \, f^t + \Delta t \, J \, \Delta u \tag{3}
$$

to give

the contract of the most state and the contract of the contract of

$$
[\mathbf{I} - \Delta \mathbf{t} \mathbf{J}] \Delta \mathbf{u} = \Delta \mathbf{t} \mathbf{f}^{\mathbf{t}} \tag{4}
$$

where **J** is the system Jacobian, composed of elements  $\partial f_k / \partial u_l$ .

D:\TEACH\Tbai-HTS2\Overhead\over6.wp8 lanuary 23, 1998 23:30

→ 100<br>→ 2

For typical thermalhydraulic systems using the node-link notation<sup>1</sup>:

$$
\frac{dW_j}{dt} = \frac{A_j}{L_j} (P_u + S_{WP} \Delta P_u - P_d - S_{WP} \Delta P_d) + k_j (W_j + S_{WW} \Delta W_j)^2 + b_{wj}
$$
\n
$$
= \frac{\Delta W_j}{\Delta t}
$$
\n(5)

Typically  $b_{wi} = (A_i/L_i) (h_i \rho_i g + \Delta P_{pump})$  where  $h_i$  = height.

$$
\frac{dM_i}{dt} = \sum_{j \forall d} (W_j + S_{MW} \Delta W_j) - \sum_{j \forall u} (W_j + S_{MW} \Delta W_j) \approx \frac{\Delta M_i}{\Delta t}
$$
 (6)

<sup>1</sup> Porsching actually uses U, total energy rather than H, total enthalpy in a hybrid form:

$$
\dot{U}_{i} = \sum_{j \forall d} (H_{j}/M_{j}) W_{j} - \sum_{j \forall u} (H_{j}/M_{j}) W_{j} + Q_{i}
$$

There is no advantage to tracking both  $H$  and  $U$  in a simulation; thus in this course,  $H$  is used throughout.

D:\TEACH\Thai-HTS2\Overhead\over6.wp8 January 23, 1998 23:30

$$
\frac{dH_i}{dt} = \sum_{j \forall d} (W_j + S_{HW} \Delta W_j) \frac{(H_j + S_{HH} \Delta H_j)}{(M_j + S_{HM} \Delta M_j)} - \sum_{j \forall u} (W_j + S_{HW} \Delta W_j) \frac{(H_j + S_{HH} \Delta H_j)}{(M_j + S_{HM} \Delta M_j)} + Q_i
$$
\n
$$
= \sum_{j \forall d} \left( \frac{W_j H_j}{M_j} + \frac{S_{HW} H_j}{M_j} \Delta W_j + \frac{S_{HH} W_j}{M_j} \Delta H_j - \frac{S_{HM} W_j H_j}{M_j^2} \Delta M_j \right)
$$
\n
$$
- \sum_{j \forall u} \left( \frac{W_j H_j}{M_j} + \frac{S_{HW} H_j}{M_j} \Delta W_j + \frac{S_{HH} W_j}{M_j} \Delta H_j - \frac{S_{HM} W_j H_j}{M_j^2} \Delta M_j \right) + Q_i
$$
\n
$$
\approx \frac{\Delta H_i}{\Delta t}
$$
\n(7)

$$
\Delta P_{i} = \frac{\partial P_{i}}{\partial M_{i}} \Delta M_{i} + \frac{\partial P_{i}}{\partial H_{i}} \Delta H_{i} + \frac{\partial P_{i}}{\partial V_{i}} \Delta V_{i}
$$
  
or 
$$
\frac{\Delta P_{i}}{\Delta t} = C_{ii} \frac{\Delta M_{i}}{\Delta t} + C_{2i} \frac{\Delta H_{i}}{\Delta t} \quad \text{for constant volume.}
$$
 (8)

where j indicates a sum over all links for which the node i is a downstream (d) or upstream (u) node.

D:\TEACH\Thai-HTS2\Overhead\over6.wp8 January 23, 1998 23:30

 $\mathbb{R}^4$  .  $\mathbb{R}^4$ 

 $\Delta$ 

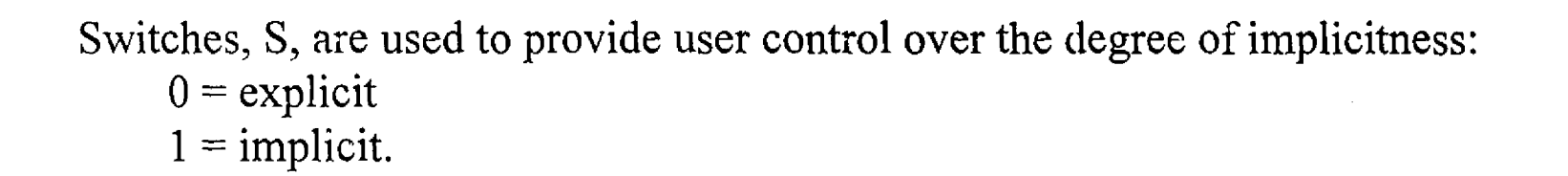

The system unknowns to be solved for are  $\Delta W$ ,  $\Delta M$ ,  $\Delta H$  and  $\Delta P$  using equations 5, 6, 7 and 8.

The general strategy is to reduce the number of unknowns so that the size of the matrices to be inverted in the simultaneous solution of these equations is reduced.

The mass equation 6 is simple and is used to eliminate  $\Delta M$  in terms of  $\Delta W$ .

Flow is chosen as the prime variable since it is the main actor in thermal hydraulic systems.

 $\mathbb{S}^{n \times n}_{\mathbb{Z}_p}$ 

marked the companies of the companies of the companies

and contract the contract of the contract of the contract of the contract

The enthalpy equation poses a problem as it is too complex to permit a simple substitution.

Porsching surmounts this by setting  $S_{HH} = S_{HM} = 0$ , ie making the solution explicit in specific enthalpy.

However, we need not make this assumption; by casting the equations in matrix notation, the full implicitness can be retained while still allowing the back substitutions to be made.

Proceeding then, using matrix notation:

$$
\Delta \mathbf{M} = \Delta t \ \mathbf{A}^{\text{MW}} [\mathbf{W}^{\text{t}} + \mathbf{S}_{\text{MW}} \ \Delta \mathbf{W}] \tag{9}
$$

where, for a 4 node - 5 link example (Figure 6.2):

$$
\mathbf{A}^{\text{MW}} = \begin{pmatrix} -1 & 0 & 0 & 1 & 0 \\ 1 & -1 & 0 & 0 & 1 \\ 0 & 1 & -1 & 0 & 0 \\ 0 & 0 & 1 & -1 & -1 \end{pmatrix} \text{ nodes} \tag{10}
$$

D:\1 EACH\Thai-HTS2\Overhead\over6.wp8 January 23, 1998 23:30

 $\mathbb{G}^{\mathbb{R}^{m}}$  .

and the company of the manufacturer of the company of the manufacturer of

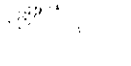

This matrix contains the total system geometry.

It is constructed by the following procedure:

For each column (link), insert -1 for the upstream node and +1 for the downstream node for that link since the link supplies (adds) flow to the downstream node and takes it away from the upstream node. Flow reversal is handled automatically since the sign of W will take care of mass accounting properly.

 $\lambda_{\rm{max}}$ 

The form of other matrices in the following are derivable from  $A^{MW}$ .

This can be used to advantage in coding. The input data for each link need only contain pointers to the upstream node and the downstream node for that link. This allows  $A^{MW}$  to be created.

In short, the upstream node and downstream node for each link completely defines the geometry and this can be used to programming advantage.

 $\mathbf{v}$ 

 $\mathcal{A}^{\mathcal{A}}$ 

The flow equation is:  
\n
$$
\Delta \mathbf{W} = \Delta t \left\{ \mathbf{A}^{WP} \left[ \mathbf{P}^{t} + \mathbf{S}_{WP} \Delta \mathbf{P} \right] + \mathbf{A}^{WW} \left[ \mathbf{W}^{t} + 2 \mathbf{S}_{WW} \Delta \mathbf{W} \right] + \mathbf{B}^{W} \right\}
$$
\n(11)

 $\mathcal{N}_{\rm{max}}$ 

Where:

 $\sim 10^{-1}$ 

 $\sim 10^7$ 

 $\sim 10^7$ 

$$
\mathbf{A}^{\mathbf{WW}} = \begin{pmatrix} -\mathbf{k}_1 |\mathbf{W}_1| & 0 \\ -\mathbf{k} |\mathbf{W}_2| & 0 \\ 0 & -\mathbf{k}_5 |\mathbf{W}_5| \end{pmatrix}
$$
(12)  

$$
\mathbf{A}^{\mathbf{WP}} = \begin{pmatrix} A_1 / L_1 & -A_1 / L_1 & 0 & 0 \\ 0 & A_2 / L_2 & -A_2 / L_2 & 0 \\ 0 & 0 & A_3 / L_3 & -A_3 / L_3 \\ -A_4 / L_4 & 0 & 0 & A_4 / L_4 \\ 0 & -A_5 / L_5 & 0 & A_5 / L_5 \end{pmatrix}
$$
(13)

 $D:\Upsilon EACH\Upsilon$ Thai-IITS2\Overbead\over6.wp8 January 23, 1998 23:30

6-16

 $\epsilon_{\rm g}^{\rm BFT}$  .

note that  $A^{WP}$  is formed easily from  $A^{MW}$  by the following procedure: First multiply  $A^{MW}$  by {- $A_1/L_1$ , - $A_2/L_2$ , ... - $A_5/L_5$ }<sup>-1</sup> Then transpose the resulting matrix to give  $\mathbf{A}^{\text{WP}}$ .

$$
\mathbf{B}^{\mathbf{W}} = \begin{pmatrix} A_1/L_1(h_1 \rho_1 g + \Delta P_{\text{pump1}}) \\ A_2/L_2(h_2 \rho_1 g + \Delta P_{\text{pump2}}) \\ \vdots \end{pmatrix}
$$
 (14)

l>:\TEACH'lThli\_HTS2\Ovethud\overn.Wp8 **January** 23, **1998** 23:30

Finally:

$$
\Delta H = \Delta t \left( A^{HW} \left[ \mathbf{W}^{\dagger} + S_{HW} \Delta \mathbf{W} \right] + S_{HH} A^{HH^*} \Delta H^* - S_{HM} A^{HM^*} \Delta M^* + B^H \right)
$$
(15)

where  $\Delta H^*$  and  $\Delta M^*$  refer to the enthalpy and mass associated with upstream properties of the links (ie the transported properties).

Thus

$$
\Delta H^* = \begin{pmatrix} \Delta H_1 \\ \Delta H_2 \\ \Delta H_3 \\ \Delta H_4 \\ \Delta H_4 \end{pmatrix} , \qquad \Delta M^* = \begin{pmatrix} \Delta M_1 \\ \Delta M_2 \\ \Delta M_3 \\ \Delta M_4 \\ \Delta M_4 \end{pmatrix} (16)
$$
  

$$
\mathbf{A}^{\text{HW}} = \begin{pmatrix} -H_1/M_1 & 0 & 0 & +H_4/M_4 & 0 \\ H_1/M_1 & -H_2/M_2 & 0 & 0 & H_4/M_4 \\ 0 & H_2/M_2 & -H_3/M_3 & 0 & 0 \\ 0 & 0 & H_3/M_3 & -H_4/M_4 & -H_4/M_4 \end{pmatrix} (17)
$$

D:\TEACH\Thai-HIS2\Overhead\cver6.wp8 January 23, 1998-23:30

 $\mathcal{A} \rightarrow$ 

For each link, the elements of the column are formed from the link flow,  $W_j$  and the upstream properties (H and M). Each link has a sink and source node.

Similarly

$$
\mathbf{A}^{\text{HH}*} = \begin{pmatrix} -W_1/M_1 & 0 & 0 & +W_4/M_4 & 0 \\ W_1/M_1 & -W_2/M_2 & 0 & +W_5/M_4 \\ 0 & W_2/M_2 & -W_3/M_3 & 0 & 0 \\ 0 & 0 & W_3/M_3 & -W_4/M_4 & -W_5/M_4 \end{pmatrix}
$$
(18)

$$
\mathbf{A}^{\text{HM}} = \begin{pmatrix} -W_1 H_1 / M_1^2 & 0 & 0 & W_4 H_4 / M_4^2 & 0 \\ W_1 H_1 / M_1^2 & -W_2 H_2 / M_2^2 & 0 & 0 & W_5 H_4 / M_4^2 \\ 0 & W_2 H_2 / M_2 & -W_3 H_3 / M_3^2 & 0 & 0 \\ 0 & 0 & W_3 H_3 / M_3^2 & -W_4 H_4 / M_4^2 & -W_5 H_4 / M_4^2 \end{pmatrix}
$$
(19)

D.\TEACH\Thai-HTS2\Overhead\over6.wp8 January 23, 1998 23:30

рP)<br>1

We wish to write the matrix equations eliminating the  $*$  parameters, ie convert  $\Delta H^*$  to  $\Delta H$ ,  $\Delta M^*$  to  $\Delta M$ . To do this we introduce a transfer matrix,  $I^{\text{LN}}$  so that

$$
\Delta H^* = I^{LN} \Delta H \tag{20}
$$

where

$$
\mathbf{I}^{\text{LN}} = \begin{pmatrix} 1 & 0 & 0 & 0 \\ 0 & 1 & 0 & 0 \\ 0 & 0 & 1 & 0 \\ 0 & 0 & 0 & 1 \\ 0 & 0 & 0 & 1 \end{pmatrix} \qquad \text{links} \qquad (21)
$$

where  $I<sup>LN</sup>$  is formed by entering 1 for the node that is the upstream or source node for each link.

Ź.

 $\kappa_{\rm p}^{\rm exp}$ 

Now, we can define:

$$
\mathbf{A}^{\mathrm{HH}*} \Delta \mathbf{H}^* = \mathbf{A}^{\mathrm{HH}*} \mathbf{I}^{\mathrm{LN}} \Delta \mathbf{H}
$$
 (22)

$$
\equiv A^{HH} \Delta H
$$

and 
$$
A^{HM^*} \Delta M^* = A^{HM^*} I^{LN} \Delta M
$$
 (23)

 $\equiv$  A<sup>HM</sup>  $\Delta$ M.

Thus

$$
\Delta H = \Delta t \ \{A^{\text{HW}} \left( \mathbf{W}^{\text{t}} + \mathbf{S}_{\text{HW}} \, \Delta \mathbf{W} \right) + \mathbf{S}_{\text{HH}} \, \mathbf{A}^{\text{HH}} \, \Delta \mathbf{H} - \mathbf{S}_{\text{HM}} \, \mathbf{A}^{\text{HM}} \, \Delta \mathbf{M} + \mathbf{B}^{\text{H}} \} \tag{24}
$$

Substituting in the mass equation 9:

$$
\Delta H = \Delta t \{ A^{HW} (W + S_{HW} \Delta W) + S_{HH} A^{HH} \Delta H - \Delta t S_{HM} A^{HM} A^{MW} (W^t + W^{MW} \Delta W) + B^H \}
$$
\n(25)

 $\sim$ 

6-21

Solving for  $\Delta H$ :

$$
\Delta H = \Delta t [I - \Delta t S_{HH} A^{HH}]^{-1} \{A^{HW} (W^t + S_{HW} \Delta W) - \Delta t S_{HM} A^{HM} A^{MW} (W^t + S_{MW} \Delta W) + B^H \}
$$
(26)

 $\mathbf{v}$  .

So now we have  $\Delta M$  and  $\Delta H$  in terms of  $\Delta W$ .

Recalling equation 8, in matrix notation, we have:

$$
\Delta P = C_1 \Delta M + C_2 \Delta H, \qquad (27)
$$

where

 $\cdot$ :

$$
C_{1} = \begin{pmatrix} C_{11} & & & & \\ & C_{12} & 0 & & \\ & & C_{13} & & \\ 0 & & & C_{14} \end{pmatrix}
$$
 (28)

漾

Similarly for  $C_2$ .

We can back-substitute  $\Delta M$  and  $\Delta H$  into equation 8 and the result into the flow equation to leave a matrix equation in  $\Delta W$  only, which can be solved by traditional numeric means. Hence,

$$
\Delta P = \Delta t C_1 A^{MW} (W^t + S_{MW} \Delta W) + \Delta t C_2 [I - \Delta t S_{HH} A^{HH}]^{-1} [A^{HW} (W^t + S_{HW} \Delta W) - \Delta t S_{HM} A^{HM} A^{MW} (W^t + S_{MW} \Delta W) + B^H]
$$
  
=  $\Delta t A^{PW1} W^t + \Delta t A^{PW2} \Delta W + \Delta t B^P$  (29)

where: 
$$
\mathbf{A}^{\text{PW1}} = \mathbf{C}_1 \mathbf{A}^{\text{MW}} + \mathbf{C}_2 [\mathbf{I} - \Delta t \mathbf{S}_{\text{HH}} \mathbf{A}^{\text{HH}}]^{-1} [\mathbf{A}^{\text{HW}} - \Delta t \mathbf{S}_{\text{HM}} \mathbf{A}^{\text{HM}} \mathbf{A}^{\text{MW}}]
$$
 (30)

$$
\mathbf{A}^{\text{PW2}} = \mathbf{S}_{\text{MW}} \mathbf{C}_1 \mathbf{A}^{\text{MW}} + \mathbf{C}_2 \left[ \mathbf{I} - \Delta t \mathbf{S}_{\text{HH}} \mathbf{A}^{\text{HH}} \right]^{-1} \left[ \mathbf{S}_{\text{HW}} \mathbf{A}^{\text{HW}} - \Delta t \mathbf{S}_{\text{HM}} \mathbf{S}_{\text{MW}} \mathbf{A}^{\text{HM}} \mathbf{A}^{\text{MW}} \right] \tag{31}
$$

$$
\mathbf{B}^{\mathrm{P}} = \mathbf{C}_{2} \left[ \mathbf{I} - \Delta t \, \mathbf{S}_{\mathrm{HH}} \, \mathbf{A}^{\mathrm{HH}} \right]^{-1} \mathbf{B}^{\mathrm{H}} \tag{32}
$$

 $\mathcal{L}^{\text{c},\text{c},\text{c}}$ 

Thus:

$$
\Delta W = \Delta t \left\{ A^{WP} \left[ P^t + \Delta t \, S_{WP} \left( A^{PW1} \, W^t + A^{PW2} \, \Delta W + B^P \right) \right] + A^{WW} \left[ W^t + 2 S_{WW} \, A^{WW} \, \Delta W \right] + B^W \right\}
$$
\n(33)

Collecting terms in  $\Delta W$ :

$$
\begin{aligned} &[\mathbf{I} - \Delta t (2 \, S_{WW} \, \mathbf{A}^{WW} + \Delta t \, S_{WP} \, \mathbf{A}^{WP} \, \mathbf{A}^{PW2})] \, \Delta \mathbf{W} \\ &= \Delta t \, \{[\mathbf{A}^{WW} + \Delta t \, S_{WP} \, \mathbf{A}^{WP} \, \mathbf{A}^{PW1}] \, \mathbf{W}^t + \mathbf{B}^W + \mathbf{A}^{WP} \, [\mathbf{P}^t + \Delta t \, S_{WP} \, \mathbf{B}^P]\} \end{aligned} \tag{34}
$$

which is of the form

#### $A \Delta W = B$

which can be solved by conventional means to yield  $\Delta W$ .

Then we can directly calculate  $\Delta M$ ,  $\Delta H$  and  $\Delta P$  using equations 9, 15 (or 24), and 27. Associated changes in temperature can be obtained as for pressure, using the appropriate equation of state coefficients.

 $\frac{\partial \mathcal{L}^{(1)}}{\partial \mathcal{L}^{(2)}}$ 

### 6.4 Special Cases

To summarize, the general solution is given by the following equations:

$$
\mathbf{A}^{\text{PWI}} = \mathbf{C}_1 \mathbf{A}^{\text{MW}} + \mathbf{C}_2 \left[ \mathbf{I} - \Delta t \mathbf{S}_{\text{HH}} \mathbf{A}^{\text{HH}} \right]^{-1} \left[ \mathbf{A}^{\text{HW}} - \Delta t \mathbf{S}_{\text{HM}} \mathbf{A}^{\text{HM}} \mathbf{A}^{\text{MW}} \right] \tag{35}
$$

 $\mathcal{A}$ 

ŵ.

$$
\mathbf{A}^{\text{PW2}} = \mathbf{S}_{\text{MW}} \mathbf{C}_1 \mathbf{A}^{\text{MW}} + \mathbf{C}_2 \left[ \mathbf{I} - \Delta t \mathbf{S}_{\text{HH}} \mathbf{A}^{\text{HH}} \right]^{-1} \left[ \mathbf{S}_{\text{HW}} \mathbf{A}^{\text{HW}} - \Delta t \mathbf{S}_{\text{HM}} \mathbf{S}_{\text{MW}} \mathbf{A}^{\text{HM}} \mathbf{A}^{\text{MW}} \right] \tag{36}
$$

$$
\mathbf{B}^{\mathrm{P}} = \mathbf{C}_{2} \left[ \mathbf{I} - \Delta t \, \mathbf{S}_{\mathrm{HH}} \, \mathbf{A}^{\mathrm{HH}} \right]^{-1} \mathbf{B}^{\mathrm{H}} \tag{37}
$$

$$
\begin{aligned} \left[\mathbf{I} - \Delta t (2 \, \mathbf{S}_{WW} \, \mathbf{A}^{WW} + \Delta t \, \mathbf{S}_{WP} \, \mathbf{A}^{WP} \, \mathbf{A}^{PW2})\right] \Delta \mathbf{W} \\ &= \Delta t \, \left\{ \left[ \mathbf{A}^{WW} + \Delta t \, \mathbf{S}_{WP} \, \mathbf{A}^{WP} \, \mathbf{A}^{PW1} \right] \, \mathbf{W}^t + \mathbf{B}^W + \mathbf{A}^{WP} \left[ \mathbf{P}^t + \Delta t \, \mathbf{S}_{WP} \, \mathbf{B}^P \right] \right\} \end{aligned} \tag{38}
$$

$$
\Delta \mathbf{M} = \Delta t \mathbf{A}^{\text{MW}} \left[ \mathbf{W}^{\text{t}} + \mathbf{S}_{\text{MW}} \Delta \mathbf{W} \right]
$$
 (39)

$$
\Delta H = \Delta t \{ A^{HW} (W^t + S_{HW} \Delta W) + S_{HH} A^{HH} \Delta H - S_{HM} A^{HM} \Delta M + B^H \}
$$
 (40)

$$
\Delta P = C_1 \Delta M + C_2 \Delta H
$$
\nSpecial cases of this general algorithm are as follows:

\n
$$
(41)
$$

D:\TEACH\Thai-HTS2\Overhead\over6.wp8 January 23, 1998 23:30

 $\Delta$ 

as expected.

 $\mathbf{B}^\text{P}=\mathbf{C}_2^{\phantom{\dagger}}\, \mathbf{B}^\text{H}$ 

$$
\Delta P = C_1 \Delta M + C_2 \Delta H, \qquad (48)
$$

$$
\mathbf{m} \mathbf{m} \mathbf{
$$

$$
\Lambda \mathbf{H} = \Lambda + \int A^{\text{HW}} \mathbf{M}^{\dagger} + \mathbf{R}^{\text{H}} \tag{A7}
$$

$$
\Lambda \mathbf{H} = \Lambda t \, \mathbf{\hat{i}} \, \mathbf{A}^{\text{HW}} \, \mathbf{W}^{\text{t}} + \mathbf{R}^{\text{H}} \, \mathbf{\hat{i}}
$$

$$
\Delta \mathbf{H} = \Delta t \, \{ \, \mathbf{A}^{\text{HW}} \, \mathbf{W}^{\text{t}} + \mathbf{B}^{\text{H}} \, \} \tag{47}
$$

$$
A \mathbf{F} \mathbf{F} = A \cdot (A \mathbf{H} \mathbf{W} \mathbf{X} \mathbf{Y} \mathbf{I} + \mathbf{D} \mathbf{H})
$$

$$
\Delta \mathbf{H} = \Delta + \mathbf{A} \mathbf{H} \mathbf{W} \mathbf{W} + \mathbf{D} \mathbf{H} \mathbf{A}
$$
 (47)

$$
\mathbf{W}^{\mathbf{U}} = \mathbf{W}^{\mathbf{U}} \mathbf{W}
$$

$$
L = \{1, \ldots, \text{UNL} = \text{L} \}
$$

$$
L = \{1, \ldots, \ldots, \text{UNL} = \text{N} \}
$$

$$
\mathbf{H} \mathbf{H} \mathbf{H} \mathbf{W} \tag{40}
$$

$$
\Delta \mathbf{W} = \Delta \mathbf{t} \mathbf{A}^{\text{max}} \mathbf{W}^{\text{max}} \tag{46}
$$

$$
\Delta \mathbf{M} = \Delta t \mathbf{A}^{\text{MW}} \mathbf{W}^t \tag{46}
$$

$$
\Delta \mathbf{M} = \Delta t \ \mathbf{\Delta}^{\text{MW}} \mathbf{W}^t \tag{46}
$$

$$
\therefore \Delta W = \Delta t \{ A^{WW} W^{t} + B^{W} + A^{WP} P^{t} \}
$$
\n(45)

$$
\mathbf{A}^{\text{PW2}} = 0 \tag{43}
$$

$$
\mathbf{A}^{\text{PW1}} = \mathbf{C}_1 \mathbf{A}^{\text{MW}} + \mathbf{C}_2 \mathbf{A}^{\text{HW}} \tag{42}
$$

 $\mathcal{L}$  $\sim 100$ 

6.4.1 Fully explicit: all 
$$
S's = 0
$$

*Thermalhydraulic Network Simulation*

 $\omega_{\rm c} \sim 10$ 

(44)

$$
\Delta P = C_1 \Delta M + C_2 \Delta H \tag{55}
$$

$$
\Delta H = \Delta t \{ A^{HW} (W^t + \Delta W) + B^H \}
$$
 (54)

$$
\Delta \mathbf{M} = \Delta t \mathbf{A}^{m} \left[ \mathbf{W}^{\dagger} + \Delta \mathbf{W} \right]
$$
 (53)

$$
\Delta \mathbf{M} = \Delta t \mathbf{A}^{\text{MW}} \left[ \mathbf{W}^{\text{t}} + \Delta \mathbf{W} \right] \tag{53}
$$

$$
\Delta \mathbf{M} = \Delta t \mathbf{A}^{\text{MW}} [\mathbf{W}^t + \Delta \mathbf{W}]
$$
 (53)

$$
\Lambda \mathbf{M} = \Lambda t \ \Lambda^{MW} [\mathbf{W}^t + \Lambda \mathbf{W}] \tag{53}
$$

$$
\Delta M = \Delta + \Delta M W \text{ [XX]} + \Delta X V \text{]}
$$
 (52)

$$
\mathbf{A} \cup \mathbf{A} \cup \mathbf{A} \cup
$$

$$
= \Delta t \{ [AWW + \Delta t AWP APW1] Wt + BW + AWP [Pt + \Delta t BP] \}
$$
 (52)

$$
\mathbf{B}^{\mathrm{P}} = \mathbf{C}_2 \, \mathbf{B}^{\mathrm{H}} \tag{51}
$$

$$
\mathbf{A}^{\text{PW1}} = \mathbf{C}_1 \, \mathbf{A}^{\text{MW}} + \mathbf{C}_2 \, \mathbf{A}^{\text{HW}} \tag{49}
$$

6.4.2 Porsching's semi-implicit (
$$
s_{\text{max}} = \text{e}
$$
 and  $s_{\text{max}} = \text{e}$ , all other S's = 1)

$$
\mathcal{L}^{\mathcal{L}}(\mathcal{L}^{\mathcal{L}}(\mathcal{L}^{\mathcal{L}}))=\mathcal{L}^{\mathcal{L}}(\mathcal{L}^{\mathcal{L}}(\mathcal{L}^{\mathcal{L}}))
$$

 $\label{eq:2.1} \mathcal{L}_{\text{max}} = \frac{1}{\mathcal{L}_{\text{max}}}\left(1-\mathcal{N}\right) \left(1-\mathcal{N}\right).$ 

$$
A^{PW1} = C \quad A^{MW} = C \quad A^{HW}
$$

$$
A^{PW1} = C \quad A^{MW} = C \quad A^{HW}
$$

 $[I - \Delta t (2 \mathbf{A}^{WW} + \Delta t \mathbf{A}^{WP} \mathbf{A}^{PW2})] \Delta W$ 

 $\mathbf{A}^{\text{PW2}} = \mathbf{C}_1 \mathbf{A}^{\text{MW}} + \mathbf{C}_2 \mathbf{A}^{\text{HW}}$ 

 $\Delta \sim$ 

 $\frac{1}{2}$ 

 $\frac{1}{2} \frac{1}{2} \frac{1}{2} \frac{1}{2} \frac{1}{2}$ 

(50)

$$
A^{PW1} = C_1 A^{MW} + C_2 [I - \Delta t A^{HH}]^{-1} [A^{HW} - \Delta t A^{HM} A^{MW}]
$$
(56)  
\n
$$
A^{PW2} = C_1 A^{MW} + C_2 [I - \Delta t A^{HH}]^{-1} [A^{HW} - \Delta t A^{HM} A^{MW}]
$$
(57)  
\n
$$
B^P = C_2 [I - \Delta t A^{HH}]^{-1} B^H
$$
(58)  
\n
$$
[I - \Delta t (2 A^{WW} + \Delta t A^{WP} A^{PW2})] \Delta W
$$
  
\n
$$
= \Delta t \{ [A^{WW} + \Delta t A^{WP} A^{PW1}] W^t + B^W + A^{WP} [P^t + \Delta t B^P] \}
$$
(59)  
\n
$$
\Delta M = \Delta t A^{MW} [W^t + \Delta W]
$$
(60)  
\n
$$
\Delta H = \Delta t \{ A^{HW} (W^t + \Delta W) + A^{HH} \Delta H - A^{HM} \Delta M + B^H \}
$$
(61)  
\n
$$
\Delta P = C_1 \Delta M + C_2 \Delta H
$$
(62)

*Thermalhydraulic Network Simulation* 

6.4.3 Fully Implicit: All  $S's = 1$ 

6-28

 $\sqrt{2}$ 

## **6.5 Programming Notes**

It should be noted that the full system geometry is contained in  $A^{MW}$ .

All other matrices are derived from this matrix and node/link properties.

Programming is thus very straightforward.

In addition, the switches, S, can be varied at will to control the degree of implications of the system variables,  $W$ ,  $M$ ,  $H$  and  $P$ .

The fully-implicit method is more complicated than the semi-implicit method in that it requires the addition and multiplication of more matrices as well as a matrix inversion.

The effect of these additional operations is quite costly, especially when a large number of nodes is needed. In one case study [HOS89], for 9 nodes and links, the cost is a 50% increase in iteration time. But this becomes a 250% increase as one approaches the 36 node/link case.

By handling the matrix operations as efficiently as possible, some increase in speed should be attainable for both models.

Using efficient assembly routines (rather than FORTRAN) for the matrix operations yielded a 10 to 20% reduction (increasing from 9 nodes to 36 nodes) in the time per iteration for the semi-implicit method and a 15 to 25% reduction in the fully-implicit case.

Usually the matrices contain mostly zeros and, in the case of a circular loop, may be diagonally dominant in nature (i.e. non-zero elements occupy one, two or three stripes through the matrix).

By writing routines specific to the nodal layout for handling the matrix operations, significant gains in speed may be possible.

However, the simulator will no longer be general in nature and the routines may have to be changed if the nodal layout is altered.

the control of the control of the con-

If the multiplication of two large matrices is desired, say NxN in dimension, the time to carry out the operation  $(N^3$  multiplications and  $N^3$  additions) can be very significant.

However, it is possible to reduce the number of individual operations without losing the generality of the method.

Take, for example, the multiplication of  $A^{WP}$  and  $A^{PW}$ . The rows in the former term pertain to links and the columns to nodes.

Each row will only contain two terms located in the columns corresponding to the upstream and downstream nodes of that particular link.

Thus, knowing which are the upstream and downstream nodes for every link, it is only necessary to do two multiplications and one addition to obtain each element of the product matrix  $(2N^2$  multiplications and  $N^2$  additions).

By taking advantage of having only two elements in each row of the former term or only two elements in each column of the latter term wherever possible, significant savings in time may be observed. With this improvement in the code, a cut in time by a factor of two to was obtained.

 $6 - 32$ 

Since the focus of this chapter is to provide a less obtuse and more general derivation of thermalhydraulic system equations than Porsching's method, a full comparison of the performance of the fully- and semi-implicit methods will not be made.

Suffice it to say that, in general, the semi-implicit method has a Courant limit on the maximum time step that can be taken in order to ensure stability.

The fully-implicit method does not have this limitation. As the Courant time step limit is determined by the nodal residence time, the time step limit is dependant on the node sizes and the flows through the nodes.

Practical simulations have a further time step constraints such as: the tracking of movement of valves, the maintenance of accuracy, synchronizing of report times, etc.

Thus, the choice between the semi- or fully-implicit method depends on the time per iteration multiplied by the number of iterations required to reach the largest time step permitted by the simulation problem.

For example, for a 9 node case, the semi-implicit method required 0.10 seconds per iteration and required 2 iterations to meet the report time of 1.0 seconds.

The fully-implicit method meet the report time in one iteration which took 0.14 seconds.

At 36 nodes however, the semi-implicit method took 2 x 0.71 seconds while the fullyimplicit method took 2.12 seconds.

Clearly, one method is not superior to the other in all cases.

Pressure determination involves the use of property derivatives. To avoid the numerical problems associated with discontinuities, smooth functions for properties must be used, such as those derived by [GAR88, GAR89 and GAR92].

These functions and routines permit the quick and fast evaluation of  $\Delta P$  and  $\Delta T$  given  $\Delta M$  and  $\Delta H$  for all water phases.

Automatic adjustment is provided to prevent P and T drift from values consistent with current M and H values. These routines are non-iterative, essential for real-time simulation.

# **6.6 Conclusion**

The FIBS approach for thermalhydraulic system simulation has been compared to the classic work of Porsching. Porsching's algorithm is derived as a subset of the fully implicit approach.

Focusing on the system Jacobian, as Porsching did, focuses on the perturbation of the system as a whole.

Although general, it tends to obscure the interaction of the main players in typical thermalhydraulic systems: flow and pressure.

The FIBS form is shown to be more general than Porsching's method, yet less obtuse.

The interplay of flow and pressure is clarified and coding is simplified.

### **6.7** Exercises

- 1. Rewrite the conservation equations for the 4 node, 5 link case with various explicit / implicit switches set for the following cases:
	- a. fully explicit
	- b. diagonally implicit
	- c. semi-implicit solution scheme (implicit in flow and pressure, explicit in mass and enthalpy)
	- d. fully-implicit solution scheme (implicit in flow and pressure, mass and enthalpy).
- 2. Build a simulation code that solves the thermalhydraulic equations for a general node-link network for the explicit case using the supplied skeleton code as a starting point. Use the node-link diagrams and equations as developed in chapter 3, the water property routines as developed in chapter 4, the rate form of the equation of state as developed in chapter 5 and the explicit solution as developed in this chapter.
- 3. Improve upon your solution to question 2 by implementing a diagonally implicit solution procedure. Is the solution more stable? Is there a cost penalty?
- 4. Implement a semi-implicit solution scheme (implicit in flow and pressure, explicit in mass and enthalpy). Is the solution more stable? Is there a cost penalty?
- 5. Implement a fully-implicit solution scheme (implicit in flow and pressure, mass and enthalpy). Is the solution more stable? Is there a cost penalty?

 $\Delta$ 

.<br>Masawa uni mengunungi untuk kata unguru melak

Next in the difficult in immacross considerations in

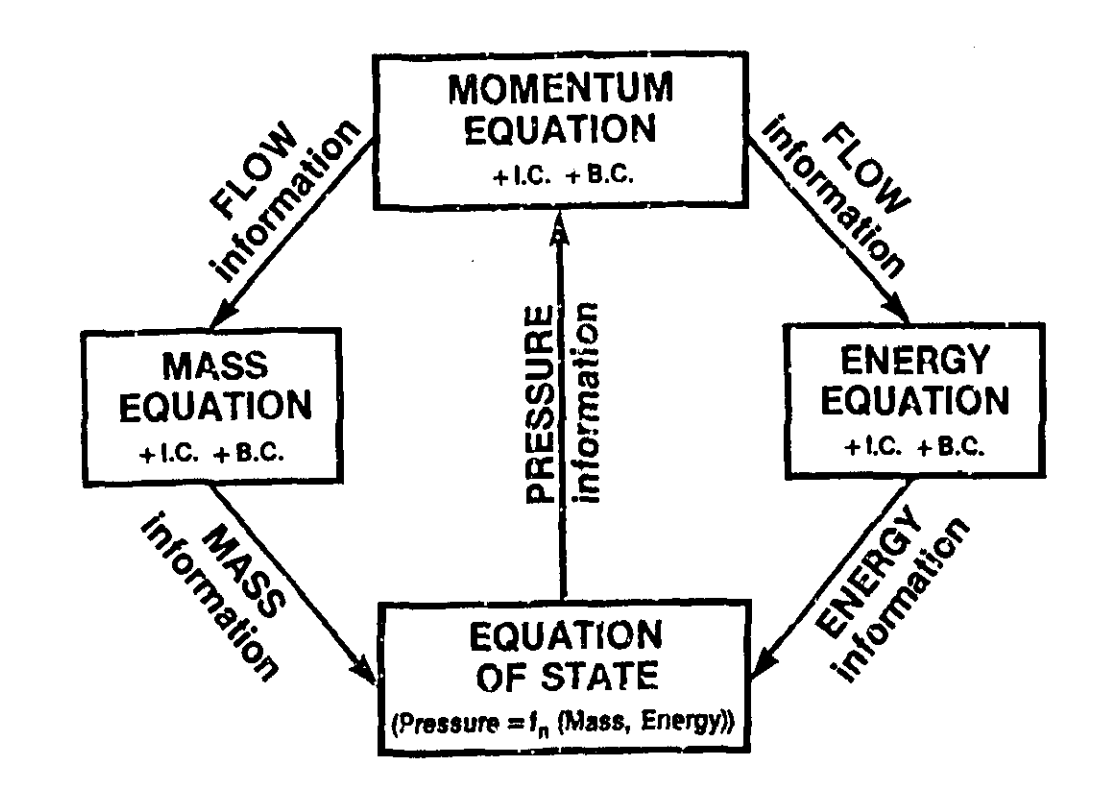

Figure 6.1 The four cornertone equations for the malhydraulic system simulation and the flow of information between them.

D:\TEACH\Thai-HTS2\Overhead\over6.wp8 January 23, 1998 23:30

-i.

 $\Omega_{\rm c}^{\rm M}$ 

 $\sim 10$ 

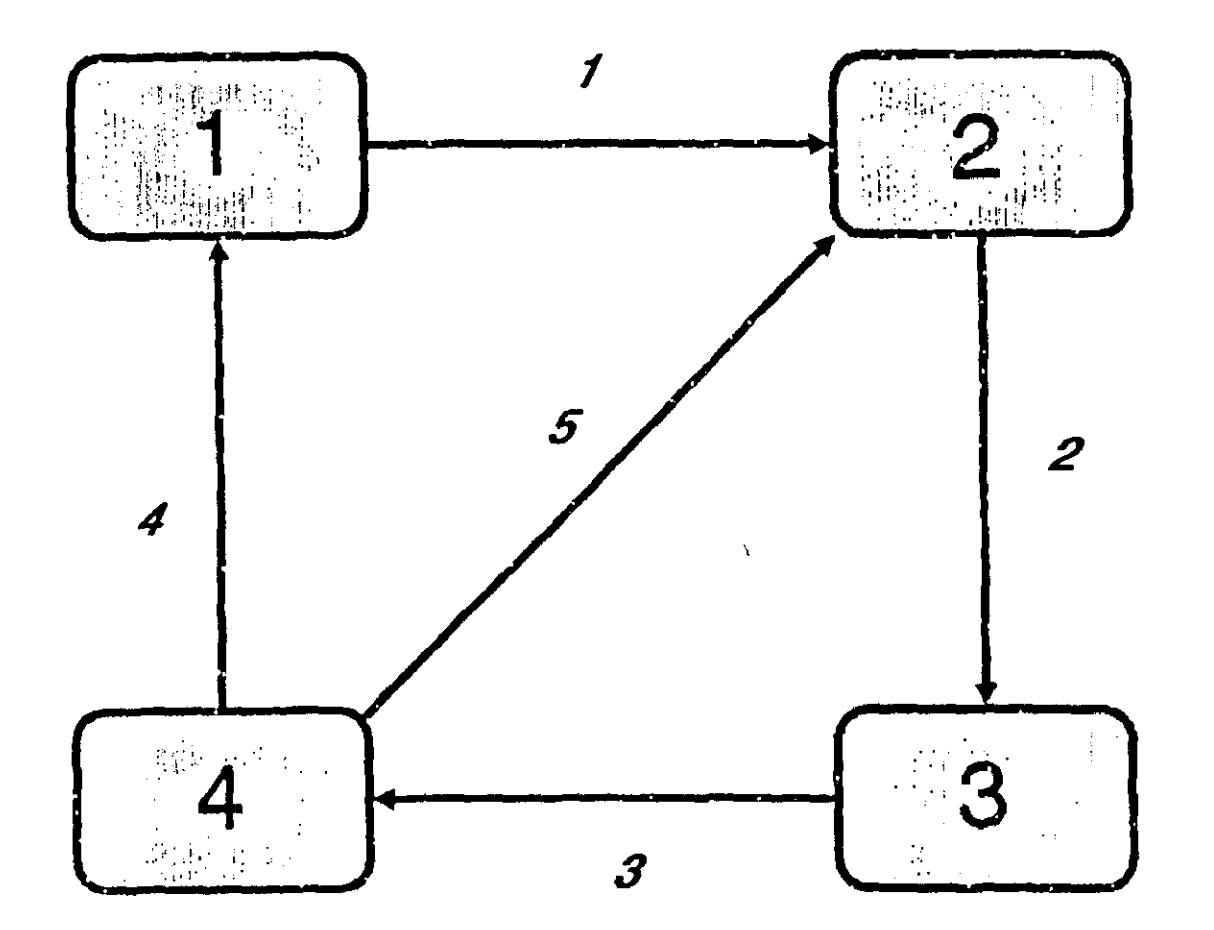

 $\mathcal{A}^{\mathcal{A}}$ 

 $\alpha \leftrightarrow \alpha$ 

in  $\delta_{\rm{H,11}}\approx 1$  .

 $\zeta_{\rm{max}}$ 

Figure 6.2 The simple 4 node - 5 link example.

D:\TEACH\Thai-HTS2\Overhead\over6,wp8 January 23, 1998 23:30

 $\mathbf{u}$  , so  $\mathbf{u}$  , and  $\mathbf{u}$  ,  $\mathbf{u}$ 

 $\alpha\gamma\rightarrow\gamma\gamma\gamma\gamma\gamma$  , a  $\alpha\alpha\beta\gamma\gamma\gamma$ 

 $\sim$   $\alpha$ 

内部  $\sim$   $\lambda$